## **Języki i metody programowania – Java INF302W Wykład 4**

Autor Dr inż. Zofia Kruczkiewicz

Autor: Zofia Kruczkiewicz, Języki i metody programowania – Java, wykład 4 <sup>1</sup>

# **Struktura wykładu**

- 1. Strumienie binarne i tekstowe niebuforowane i buforowane, obsługa plików tekstowych, wprowadzanie danych z klawiatury (R-1, EL-1). <https://docs.oracle.com/javase/tutorial/essential/io/index.html>
- 2. Pakiet java.nio.file wspieranie operacji we/wy (I/O) <https://docs.oracle.com/javase/tutorial/essential/io/fileio.html>

## **Strumienie wejścia/wyjścia (I/O)**

<https://docs.oracle.com/javase/tutorial/essential/index.html>

#### **Odczyt danych ze źródła danych przez program**

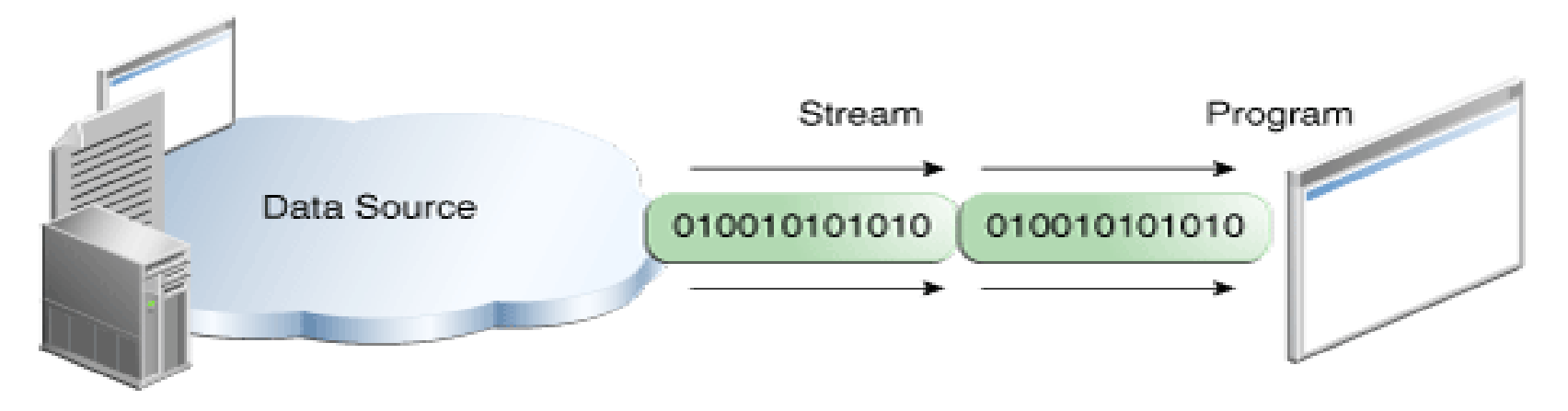

#### **Zapis danych w źródle danych przez program**

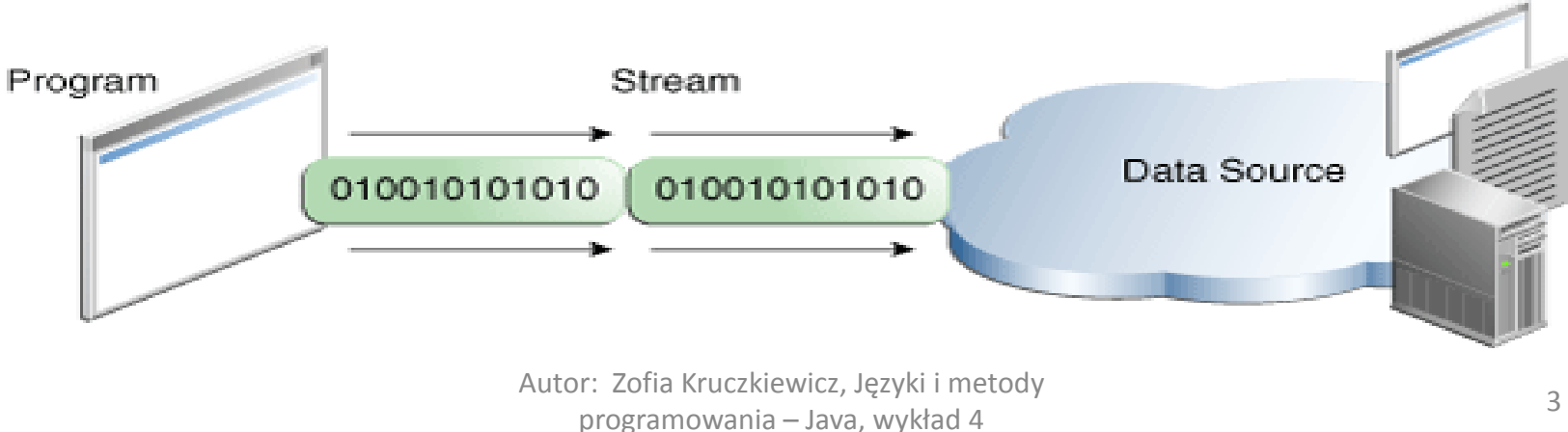

## **1. Strumienie wejścia/wyjścia (I/O)**

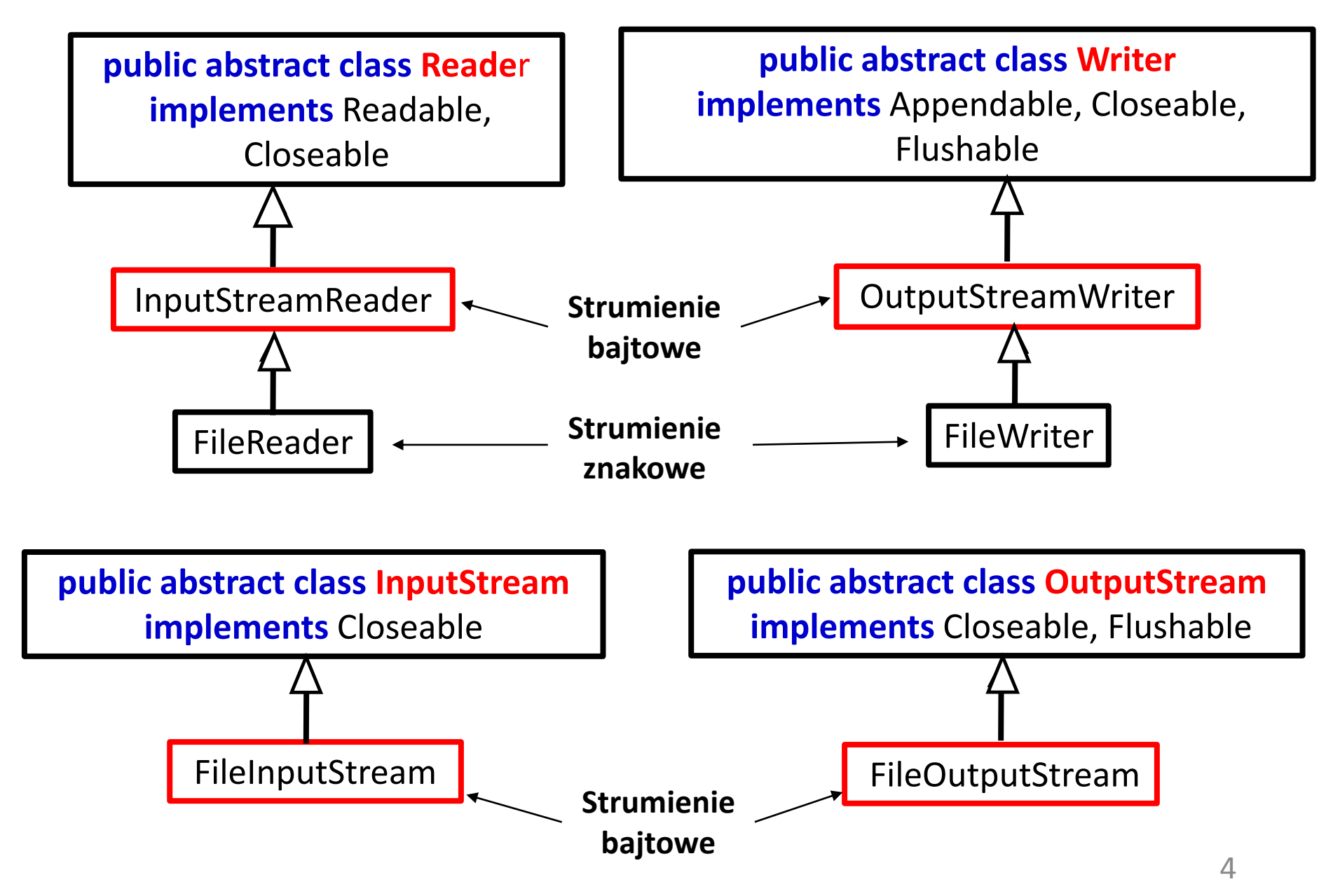

### **1.1. Strumienie bajtowe z linii poleceń**

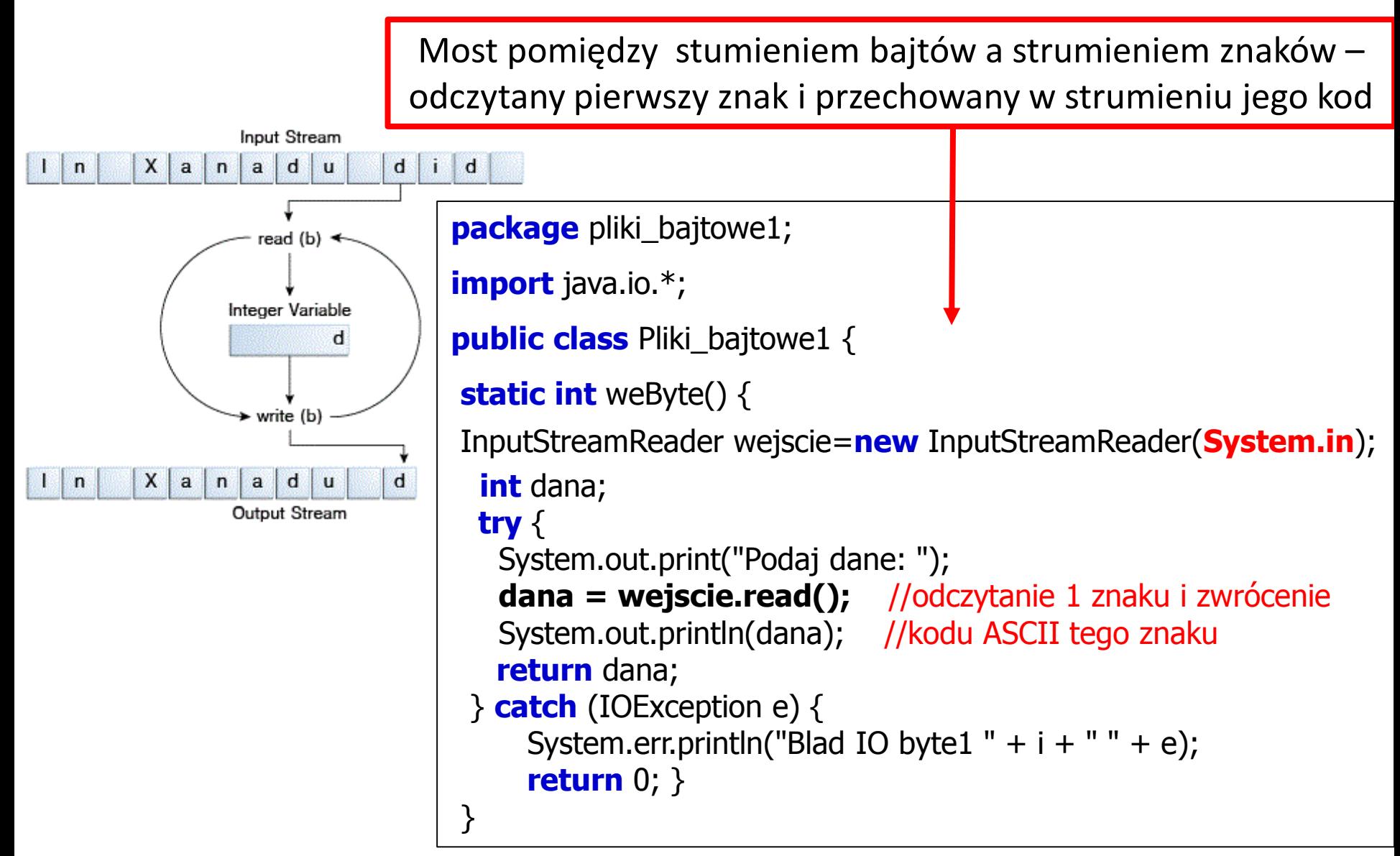

#### **1.1. Strumienie bajtowe z linii poleceń (cd)**

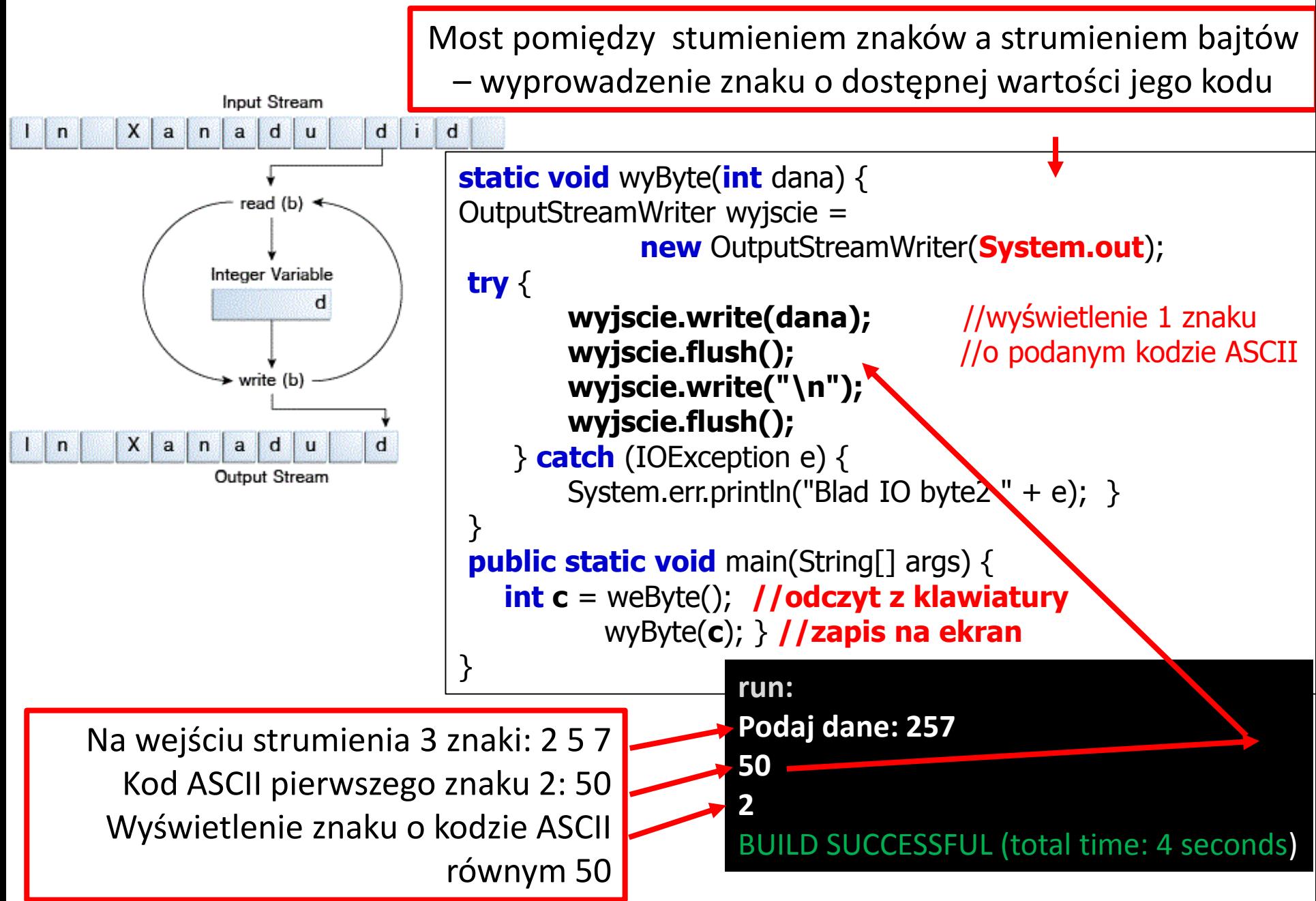

#### **1.2. Strumienie bajtowe – zapis i odczyt z pliku dyskowego**

**package** pliki\_bajtowe2; **import** java.io.\*;

**public class** Pliki\_bajtowe2 {

**Odczyt pliku za pomocą strumienia bajtowego**

**static void** weByte() { **try (FileInputStream wejscie = new FileInputStream("plikbajtowy.dat"))** 

{ System.out.print("Podaj dane z pliku: ");

**while** (**wejscie.available()** != 0)

System.out.print(**wejscie.read()**);

System.out.println();

**// wejscie.close();**

```
} catch (IOException e) {
```
}

}

System.err.println("Blad IO byte1 " + e);

### **1.2. Strumienie bajtowe – zapis i odczyt z pliku dyskowego (cd)**

**Odczyt pliku za pomocą strumienia bajtowego**

**static void** wyByte(**int** dana) {

**try (FileOutputStream wyjscie = new FileOutputStream("plikbajtowy.dat"))**

**{ wyjscie.write(dana);** //zapis tylko jednego bajtu

**wyjscie.write(dana);** //zapis kolejnego tylko jednego bajtu o tej samej wartości

- // **wyjscie.close();**
- } **catch** (IOException e) {

System.err.println("Blad IO byte2 " + e);  $\}$ 

### }

}

}

#### **public static void** main(String[] args) {

wyByte(257); //zapis do pliku

weByte(); //dwukrotny odczyt tylko jednego bajtu o wartości 1, ponieważ 257== 0x101

#### **run:**

**Podaj dane z pliku: 11**

**BUILD SUCCESSFUL (total time: 0 seconds)**

#### **1.3. Strumienie znakowe – zalecany, gdy należy przetwarzać strumienie znaków (FileReader i FileWriter)**

**package** pliki\_znakowe1;

```
import java.io.*;
```

```
public class Pliki_znakowe1 {
```

```
static void weZnaki() {
```
**int** c;

}

#### **try (FileReader wejscie = new FileReader("plikznakowy.dat"))**

{ System.out.print("Podaj dane z pliku: ");

```
while ((c = wejscie.read()) != -1) //na końcu pliku odczytany znak -1
```
#### **System.out.print(c);**

System.out.println();

```
// wejscie.close();
```

```
} catch (IOException e) {
```

```
System.err.println("Blad IO byte1 " + e); \}
```
#### **1.3. Strumienie znakowe** – **zalecany, gdy należy przetwarzać strumienie znaków (FileReader i FileWriter)** (cd)

#### **static void** wyZnaki(**int** dana) {

```
try (FileWriter wyjscie = new FileWriter("plikznakowy.dat"))
```
{ **wyjscie.write(dana);** 

**wyjscie.write(dana);**

**// wyjscie.close();**

```
} catch (IOException e) {
```
System.err.println("Blad IO byte2 " + e);  $\}$ 

#### }

}

```
public static void main(String[] args) {
```

```
wyZnaki(257); //257
weZnaki(\} }
```
**run: Podaj dane z pliku: 257257 BUILD SUCCESSFUL (total time: 0 seconds)**

#### **1.4. Liniowo zorientowane pliki znakowe – zastosowanie buforów strumieni znakowych: BufferedReader i BufferWriter**

```
package pliki_znakowe2;
import java.io.*;
public class Pliki_znakowe2 {
  static void weZnaki() {
   String linia;
    try (BufferedReader wejscie =
             new BufferedReader (new FileReader("plikznakowylinie.dat")))
          { System.out.print("Podaj dane z pliku: \n");
           while ((linia = wejscie.readLine()) != null) 
            System.out.println(linia);
            System.out.println();
           // wejscie.close(); } 
    catch (IOException e) {
        System.err.println("Blad IO byte1 " + e); }
  }
                                                  Buforowanie strumienia znakowego 
                                                     Buforowany odczyt strumienia
```
#### **1.4. Liniowo zorientowane pliki znakowe – zastosowanie buforów strumieni znakowych: BufferedReader i BufferWriter (cd)**

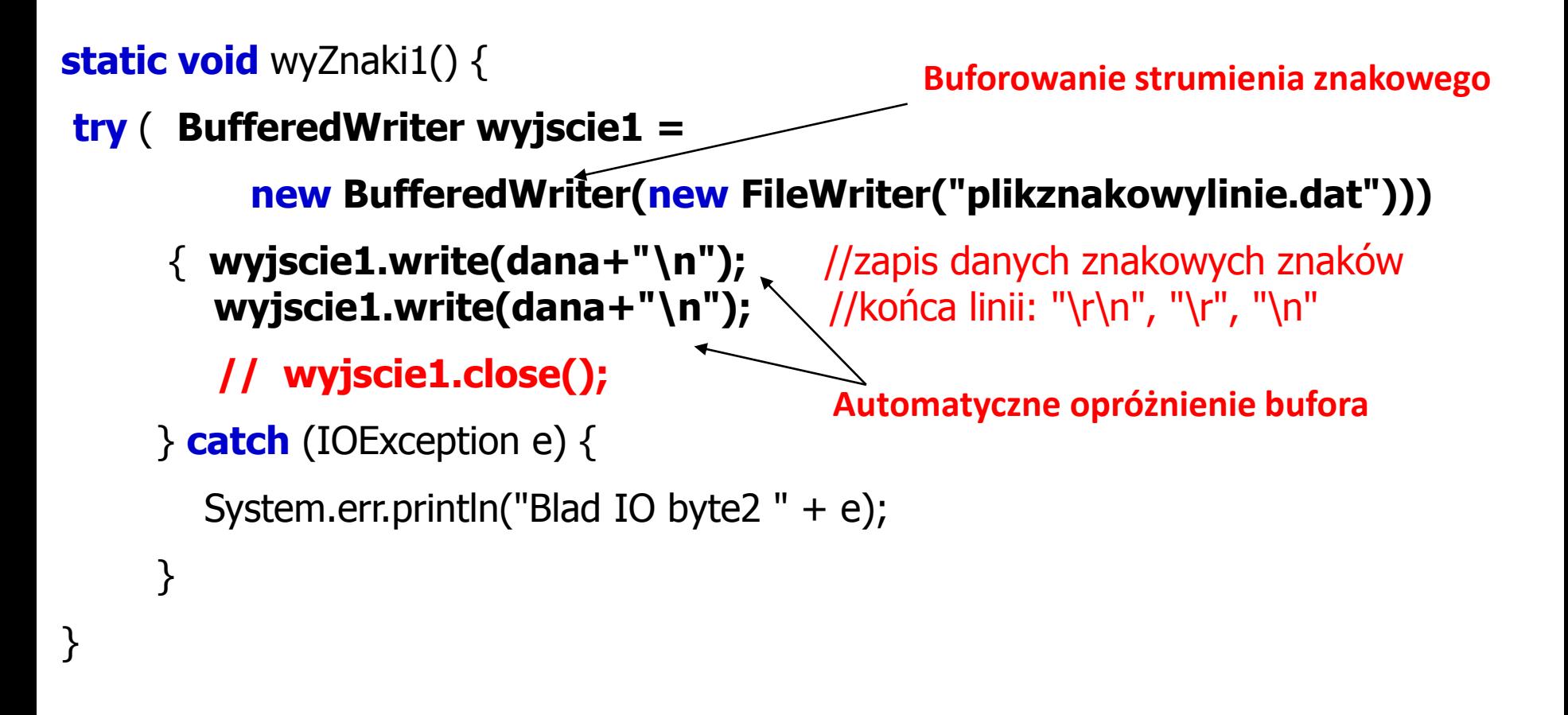

**1.4. Liniowo zorientowane pliki znakowe – zastosowanie buforów strumieni znakowych: BufferedReader i BufferWriter (cd)**

**static void** wyZnaki2(**int** dana) {

**try ( PrintWriter wyjscie =**

**Buforowanie strumienia znakowgo**

**Automatyczne opróżnienie bufora**

**new PrintWriter(new FileWriter("plikznakowylinie.dat")))**

- { **wyjscie.println(dana);** //zapis danych znakowych i znaków "\r\n", "\r", "\n" **wyjscie.println(dana);** //końca linii:
- // **wyjscie.close();**

}

}

} **catch** (IOException e) {

System.err.println("Blad IO byte2 " + e);  $\}$ 

**public static void** main(String[] args) {

wyZnaki1(257); **//257**  weZnaki(); wyZnaki2(257); **//257**  weZnaki( $\}$  }

Autor: Zofia K**ruczas BUILD SUCCESSFUL (total time: 0 seconds) run: Podaj dane z pliku: 257 257 Podaj dane z pliku: 257 257**

## **1.5. Skanowanie i formatowanie**

- **Scaner API -** Interfejs API skanera dzieli dane wejściowe na poszczególne tokeny powiązane z bitami danych.
- **Formatting API -** Formatowanie API składa dane w sformatowaną, czytelną formę dla człowieka .

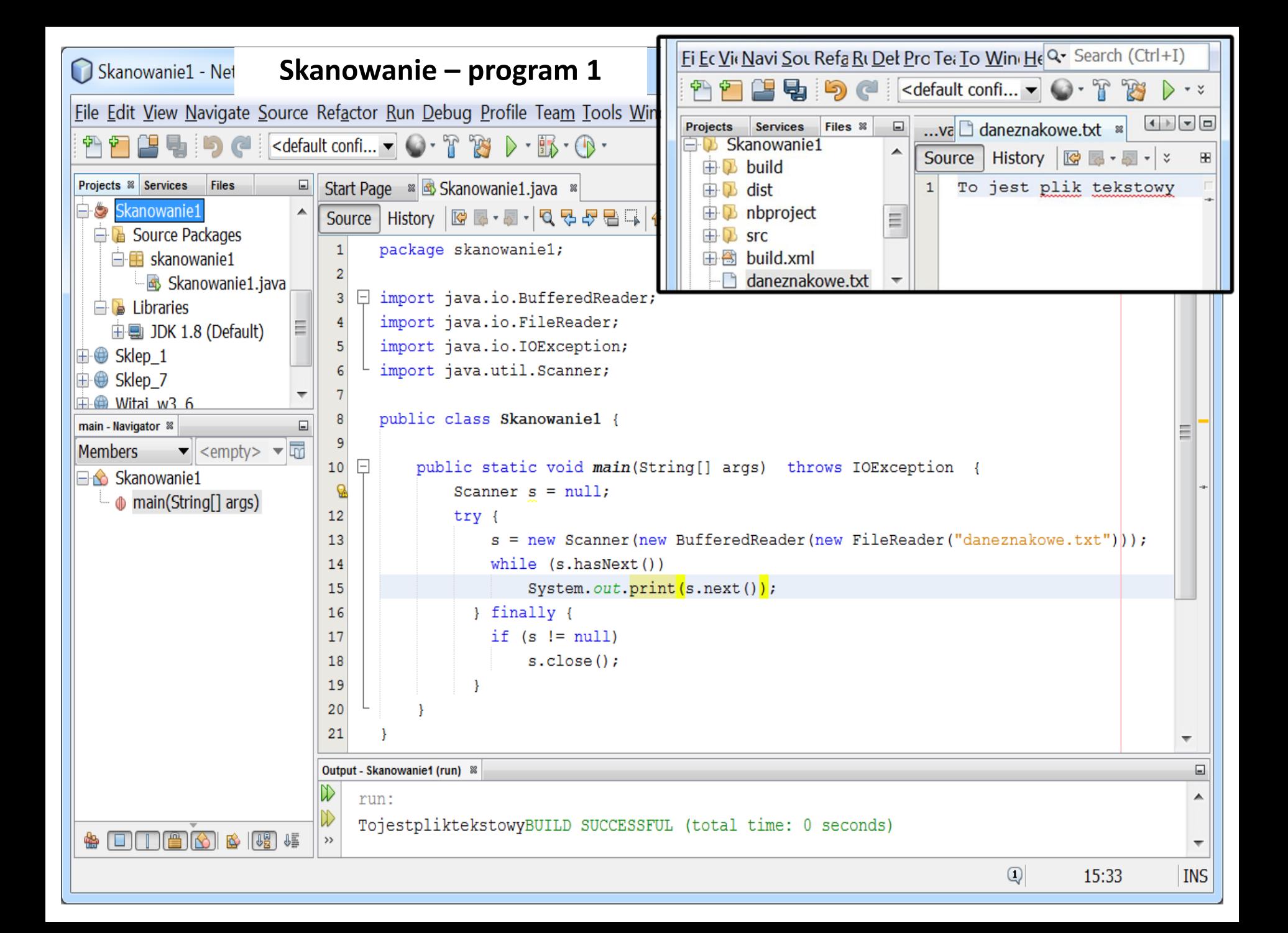

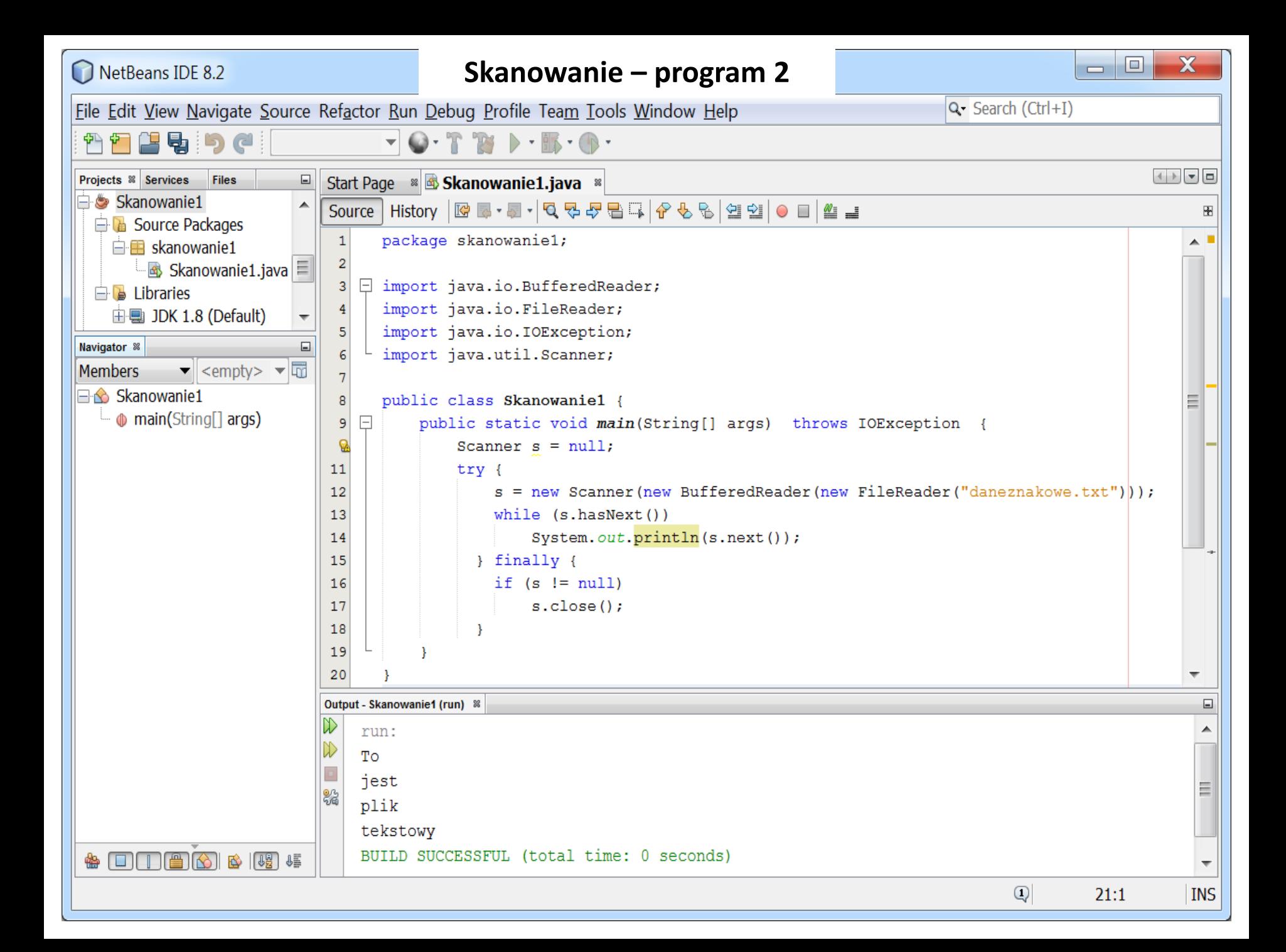

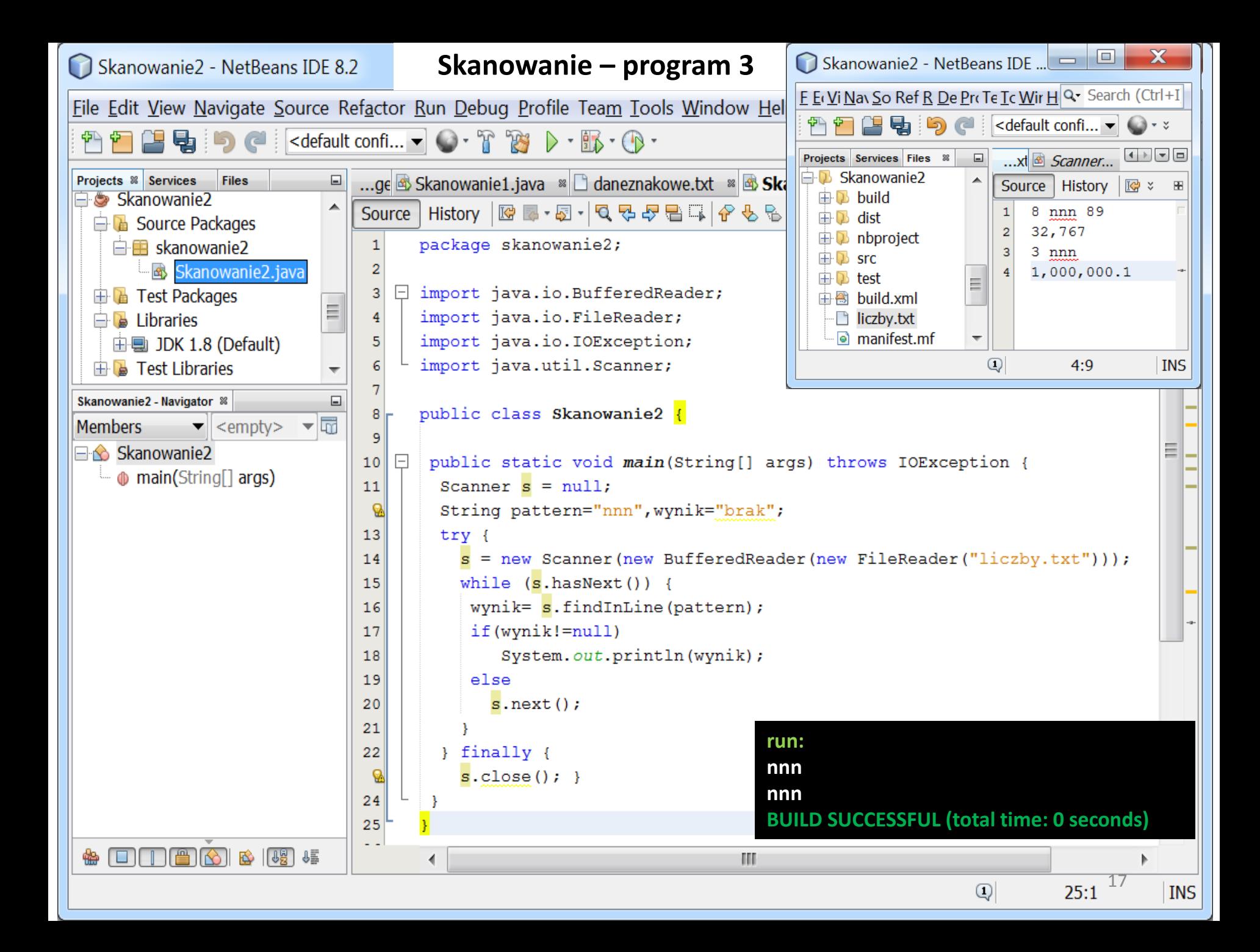

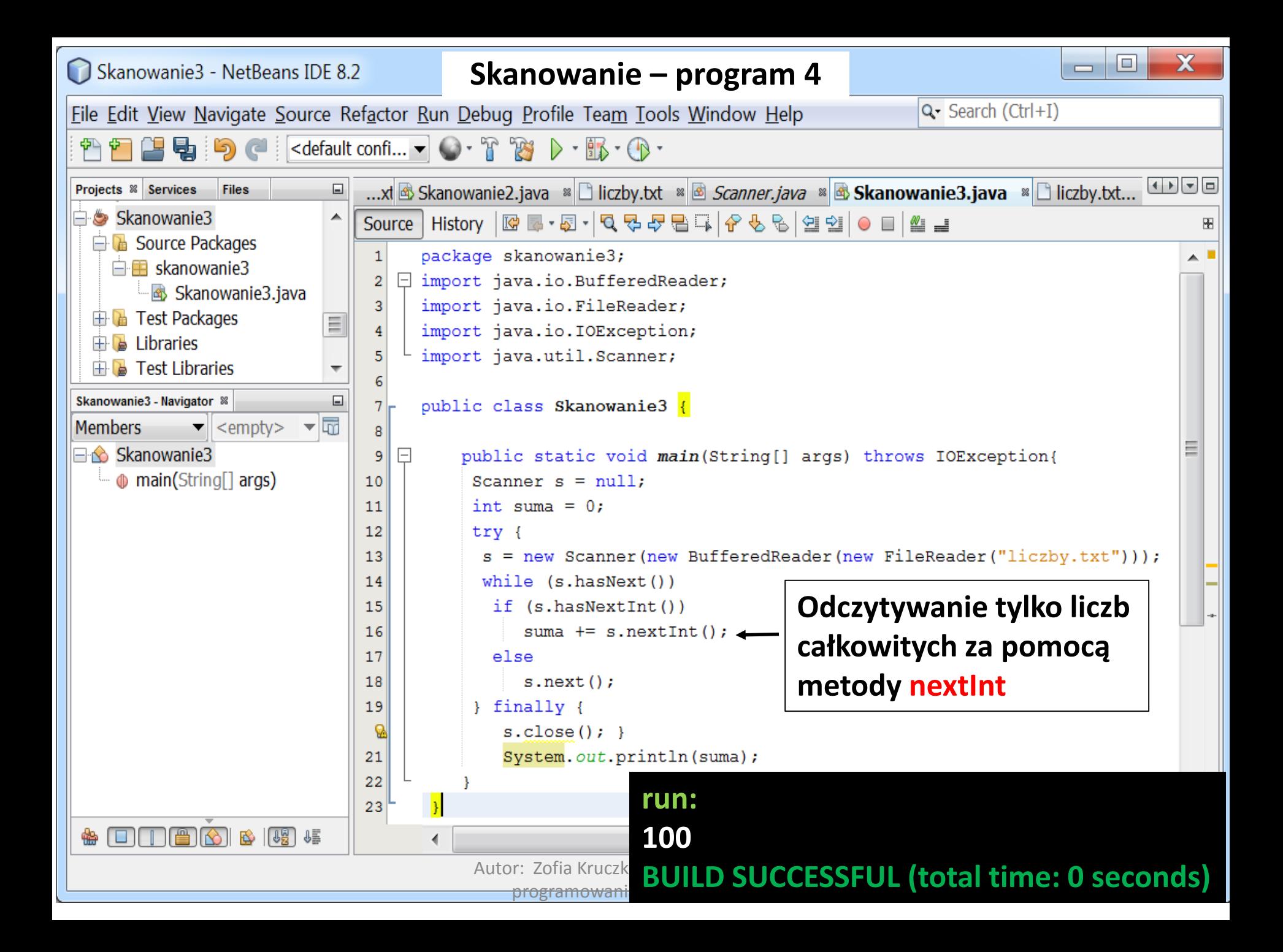

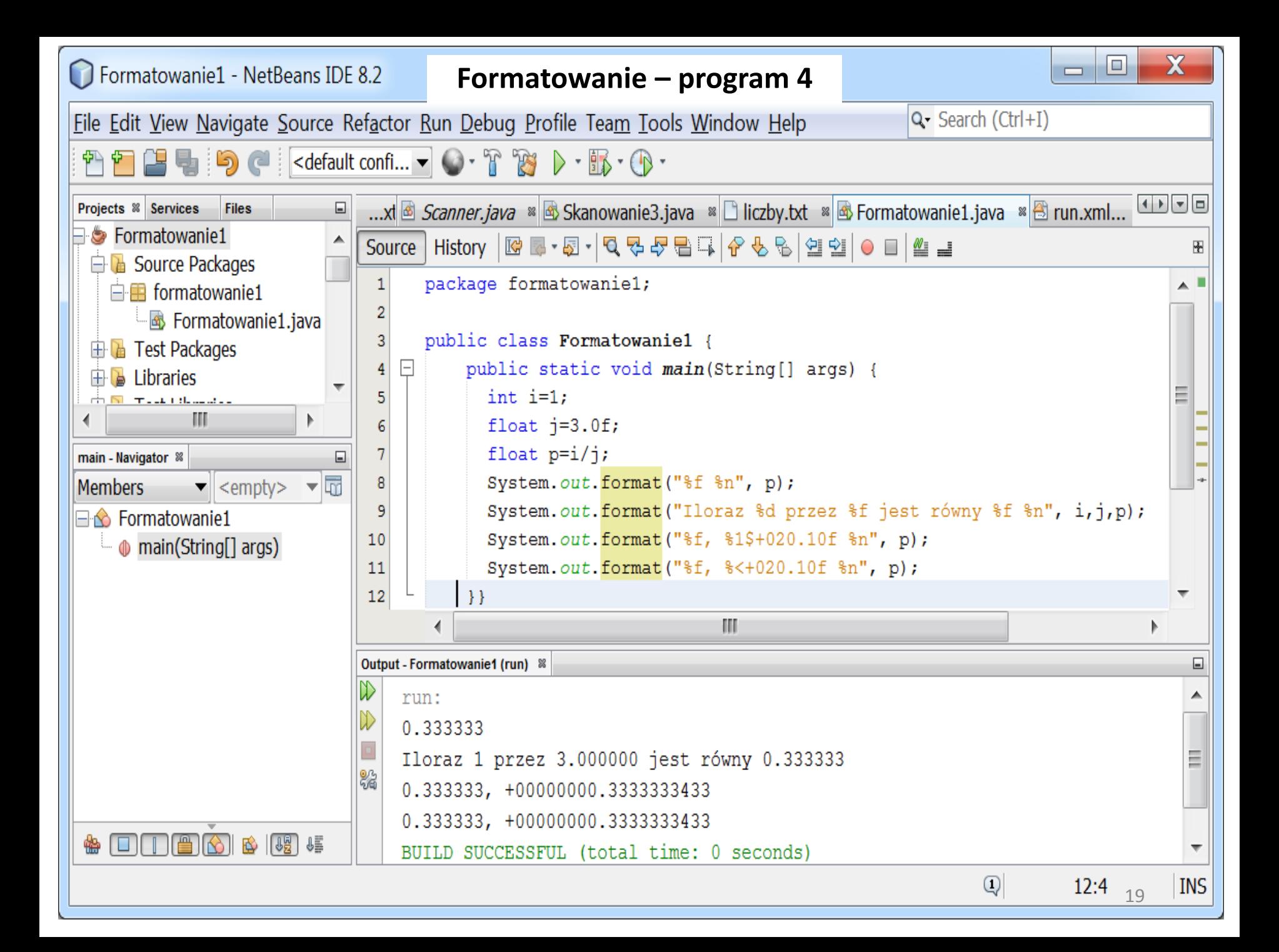

#### **Formatowanie**

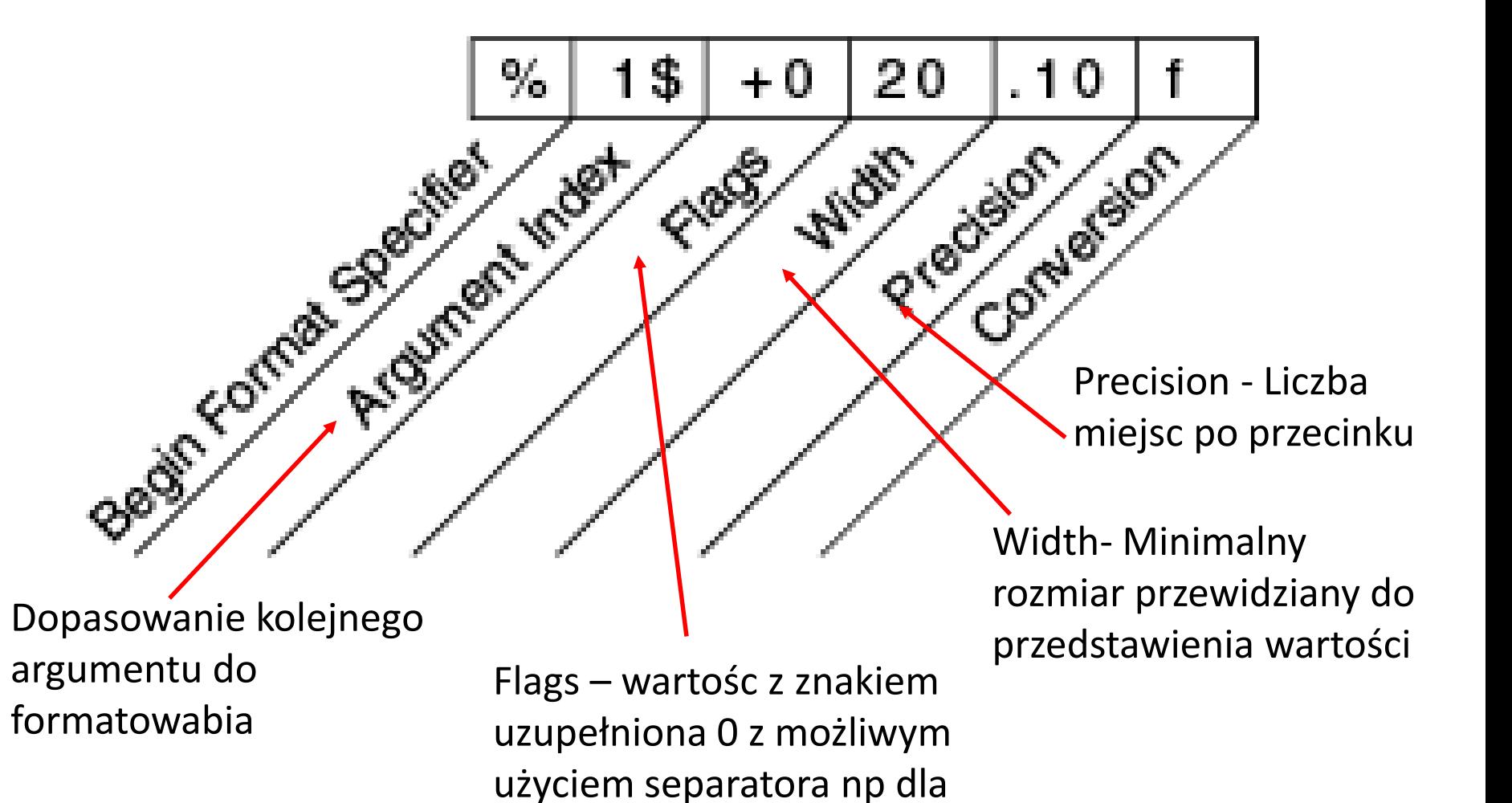

Autor: Zofia Kruczkiewicz, Języki i metody programowania – Java, wykład 4 20 został wykład 4 20 został wykład 4 20 został wykład 4 20 został wykład 4 20 został wykład 4 został wykład 4 został wykład 4 został wykład 4 został wykład 4 został wykład 4 został wykład 4

określenia liczby tysięcy

### **1.6. STRUMIENIE DANYCH**

#### **Procedura korzystania ze strumieni danych**

#### **Aby utworzyć plik:**

1) Należy utworzyć obiekt (np. typu FileOutputStream), powiązany ze plikiem danych binarnych (np. "plik3.dat");

#### **FileOutputStream plik = new FileOutputStream(("plik3.dat");**

2) W celu buforowania bajtów pochodzących z obiektu powiązanego ze źródłem danych np. typu *FileOutputStream* należy utworzyć obiekt klasy BufferedOutputStream

#### **BufferedOutputStream bufor = new BufferedOutputStream( plik );**

3) W celu reprezentowania danych typu **Boolean**, byte, **double**, **float long**, **short** należy utworzyć strumień danych typu DataOutputStream powiązanego z obiektem buforującym typu BufferedOutputStream

#### **DataOutputStream dana = new DataOutputStream (bufor);**

#### **4) Metody (wybrane) strumienia danych do zapisu danych do pliku:**

Pojedyncze bajty mogą być zapisywane do pliku za pomocą metody:

#### **void write(int b)**

Całe ciągi bajtów mogą być zapisywane do pliku za pomocą metody:

**void write(byte[] cbuf, int off, int len)** – metoda, która czyta z tablicy cbuf od indeksu *off* liczbę len bajtów i zapisuje do pliku

- **void** writeBoolean(**boolean** v) zapisuje do pliku 1-bajtową wartość
- **void** writeByte(**int** v) zapisuje do pliku 1-bajtową wartość
- **void** writeChar(**int** v) zapisuje znak jako 2-bajtową wartość
- **void** writeDouble(**double** v) zapisuje 8-bajtową wartość do pliku
- **void** writeFloat(**float** v) zapisuje 4-bajtową wartość do pliku
- **void** writeInt(**int** v) zapisuje 4 bajty do pliku
- **void** writeLong(**long** v) zapisuje 8 bajtów do pliku
- **void** writeShort(**int** v) zapisuje 2 bajty do pliku

#### **Aby odczytać plik:**

5) Należy utworzyć obiekt (np. typu *FileInputStream*), powiązany ze plikiem danych binarnych (np. "plik3.dat");

#### **FileInputStream plik = new FileInputStream(("plik3.dat");**

6) W celu buforowania bajtów pochodzących z obiektu powiązanego ze źródłem danych np. typu *FileInputStream* należy utworzyć obiekt klasy BufferedInputStream

#### **BufferedInputStream bufor = new BufferedInputStream (plik);**

7) W celu reprezentowania danych typu **Boolean**, byte, **double**, **float long**, **short** należy utworzyć strumień danych typu *DataInputStream* powiązanego z obiektem buforującym typu BufferedInputStream

#### **DataInputStream dana= new DataInputStream (bufor);**

#### **8) Metody strumienia danych do odczytu danych z pliku:**

skorzystać z mechanizmu java.lang.AutoCloseable.

Ciągi bajtów mogą być odczytywane z pliku za pomocą metod:

**int read(byte []b)** – metoda, która czyta ze strumienia ciąg bajtów i zapisuje do bufora **b** bajtów oraz zwraca liczbę odczytanych bajtów

**int read(byte[] cbuf, int off, int len)** – metoda, która czyta ze strumienia ciąg bajtów i zapisuje do bufora *cbuf* od indeksu *off* liczbę len bajtów oraz zwraca liczbę odczytanych bajtów

**boolean** readBoolean() – czyta z pliku 1 bajt i wraca wartość true lub false

- **byte** readByte() czyta z pliku 1 bajt i zwraca wartość typu byte
- **char** readChar() czyta 1 znak (2 bajty ) i zwraca 1 znak
- **double** readDouble() czyta 8 bajtów z pliku i zwraca wartość **double**
- **float** readFloat() czyta 4 bajtów z pliku i zwraca wartość **float**
- **int** readInt() czyta 4 bajty z pliku i zwraca wartość typu **int long** readLong() – czyta 8 bajtów z pliku i zwraca wartość typu **long short** readShort() – czyta 2 bajty z pliku i zwraca wartość typu **short** 9) Po zapisie i odczycie strumień danych należy zamknąć metodą **close()** lub

**package** plikidanych; **import** java.io.\*; **public class** Plikdanych {

### **static char** weInt() {

**try** {

}

InputStreamReader wejscie = **new** InputStreamReader(**System.in**);

BufferedReader bufor = **new** BufferedReader(wejscie);

```
System.out.print("Podaj dane: ");
```
**String s = bufor.readLine(); return s.charAt(0);**

```
} catch (IOException e) {
```
System.err.println("Blad IO int " + e); **return** 0;

```
} catch (NumberFormatException e) {
```

```
System.err.println("Blad formatu int " + e);
return 0; }
```
**Metoda do odczytania znaku z klawiatury (danej typu char)**

```
static void Zapiszplik3_() {
     char dane = '0';try ( FileOutputStream plik = new FileOutputStream("plik2.dat");
       BufferedOutputStream bufor = new BufferedOutputStream(plik);
       DataOutputStream wystrdanych = new DataOutputStream(bufor);) 
       { 
         while (dane != 'k') {
           dane = weInt(); //odczyt wartości 4-bajtowej klawiatury
            if (dane != 'k')wystrdanych.writeInt(dane); 
       } 
     } catch (IOException e) {
       System.out.println("Blad zapisu pliku bajtowego" + e);
     }
  }
                            Metoda do zapisu danych typu znakowego 26
                           (char) do pliku za pomocą strumienia danych
```
### **static void** Odczytajplik3\_() {

int dane  $= 0$ ;

}

}

**try (FileInputStream plik = new FileInputStream("plik2.dat");**

**BufferedInputStream bufor = new BufferedInputStream(plik);**

**DataInputStream westrdanych = new DataInputStream(bufor);)**

{ **while** (**westrdanych.available**()!=0) {

**dane = westrdanych.readInt();**

System.out.print(dane); }

System.out.println();

```
} catch (IOException e) {
```
System.out.println("Blad odczytu pliku bajtowe

**public static void** main(String[] args) { Zapiszplik3\_(); //zapis do pliku Odczytajplik3\_(); } //odczyt z pliku

**Metoda do odczytania danych typu znakowego (char) z pliku za pomocą strumienia danych**

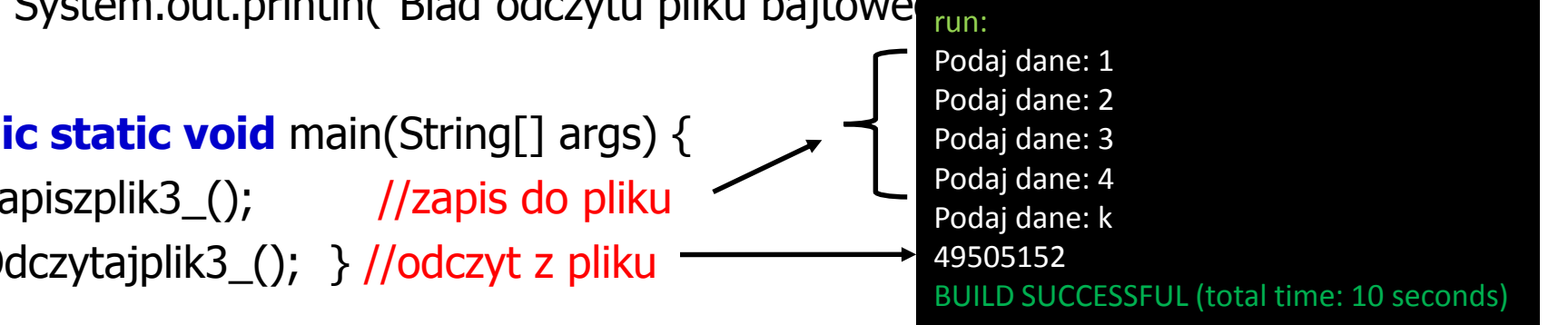

### **1.7. SERIALIZACJA I DESERIALIZACJA OBIEKTÓW**

- Jest to mechanizm szeregowego zapisu do pliku związanego ze strumieniem wyjściowym ciągu bajtów po wykonaniu konwersji obiektu do postaci szeregowej i
- Odczytu szeregowego ciągu bajtów z pliku związanego ze strumieniem wejściowym i dokonanie konwersji do postaci danej (obiektu, typu podstawowego: **int**, **float** itp.)
- Mechanizm ten pozwala zachować całe obiekty w pliku po zakończeniu programu
- **Obiekty zapisywane do pliku muszą implementować pusty interfejs Serializable**
- **Obiekty z zagnieżdżonymi obiektami są w całości zapisywane do pliku pod warunkiem, że zagnieżdżone obiekty też są serializowane**
- Obiekty zagnieżdżone w serializowanych klasach mogą być pomijane przy zapisie do strumienia, jeśli to konieczne, za pomocą słowa kluczowego **transient** np. **public transient** String s = "Kowalski";

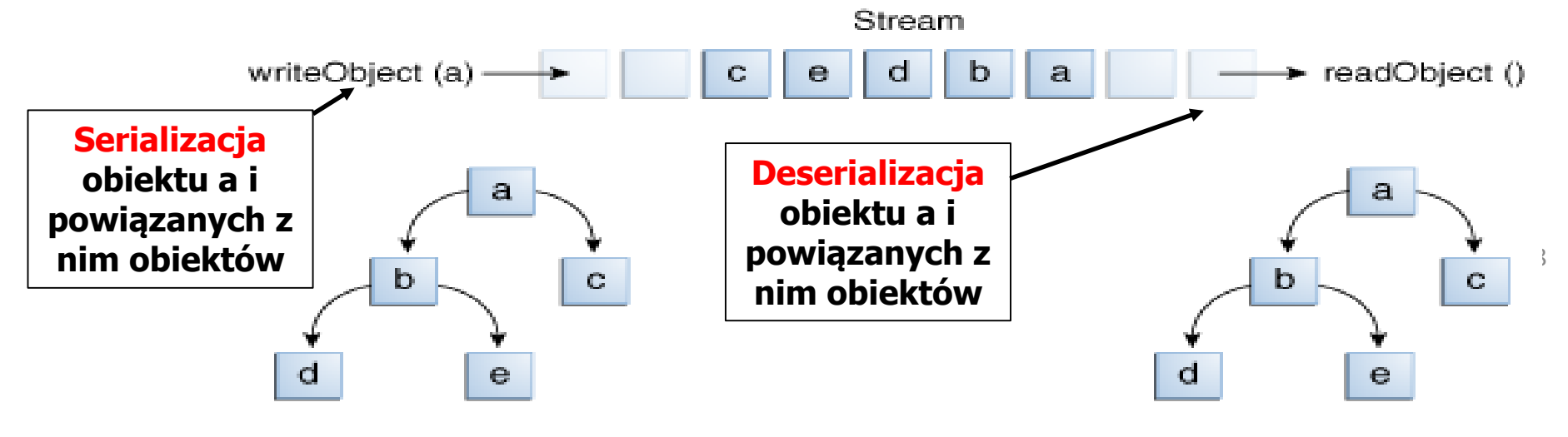

#### **Procedura korzystania ze strumieni obiektowych powiązanych z plikami binarymi**

#### **Aby utworzyć plik:**

1) Należy utworzyć obiekt (np. typu FileOutputStream), powiązany ze plikiem danych binarnych (np. "Wiadomosc.obj");

#### **FileOutputStream plikobiektow =**

#### **new FileOutputStream(("Wiadomosc.obj");**

2) W celu utworzenia wyjściowego strumienia obiektowego powiązanego z obiektem związanym ze źródłem danych np. typu FileOutputStream należy utworzyć obiekt klasy ObjectOutputStream

#### **ObjectOutputStream strumienobiektow=**

#### **new BufferedOutputStream (plikobiektow);**

3) Obiekty dziedziczące po *Object* i implementujace interfejs *Serializable* są zapisywane do pliku w postaci szeregowej za pomocą metody

#### **void writeObject(Object ob)**

### **4) Metody strumienia obiektów do zapisu różnych danych do pliku:**

Pojedyncze bajty mogą być zapisywane do pliku za pomocą metody:

### **void write(int b)**

Całe ciągi bajtów umieszczone w tablicy bajtów mogą być zapisywane do pliku za pomocą metody:

### **void write(byte[]cbuf)**

Całe ciągi bajtów mogą być zapisywane do pliku za pomocą metody:

**void write(int[] cbuf, int off, int len)** – metoda, która czyta z tablicy cbuf

od indeksu *off* liczbę len bajtów i zapisuje do pliku

- **void** writeBoolean(**boolean** v) zapisuje do pliku 1-bajtową wartość
- 
- 
- 
- 
- 
- 
- 
- **void** writeByte(**int** v) zapisuje do pliku 1-bajtową wartość
- **void** writeChar(**int** v) zapisuje znak jako 2-bajtową wartość
- **void** writeDouble(**double** v) zapisuje 8-bajtową wartość do pliku
- **void** writeFloat(**float** v) zapisuje 4-bajtową wartość do pliku
- **void** writeInt(**int** v) zapisuje 4 bajty do pliku
- **void** writeLong(**long** v) zapisuje 8 bajtów do pliku
- **void** writeShort(**int** v) zapisuje 2 bajty do pliku

5) Należy utworzyć obiekt (np. typu *FileInputStream*), powiązany ze plikiem danych binarnych (np. "Wiadomosc.obj");

#### **FileInputStream plik = new FileInputStream(("Wiadomosc.obj");**

6) W celu odczytu obiektow pochodzących z obiektu powiązanego ze źródłem danych np. typu FileInputStream należy utworzyć obiekt klasy ObjectInputStream

#### **ObjectInputStream bufor = new ObjectInputStream (plik);**

7) Odczytu obiektów z strumienia należy wykonać za pomocą metody

#### **Object readObject()**

#### **8) Metody strumienia obiektów do odczytu danych z pliku:**

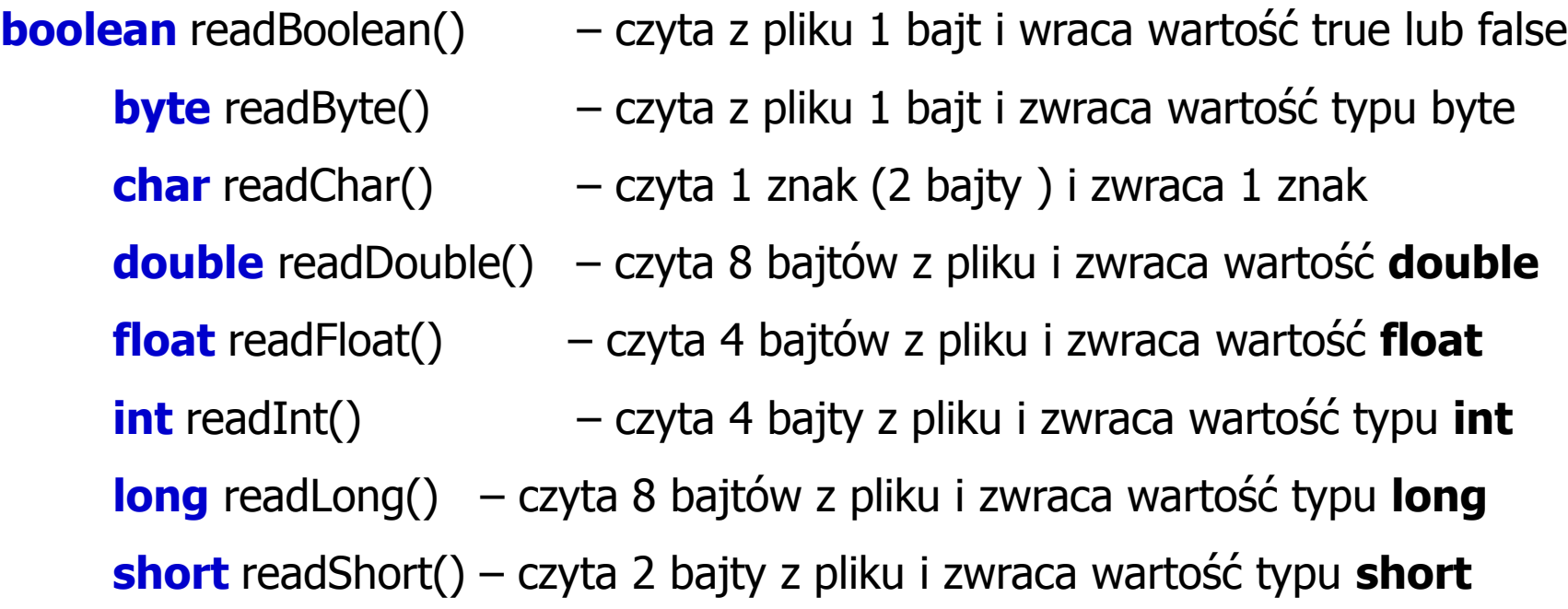

9) Po zapisie i odczycie strumień obiektów należy zamknąć metodą **close()** lub skorzystać z mechanizmu **java.lang.AutoCloseable.**

```
package plikiserializowane;
import java.io.*;
import java.util.*;
```
**class** Wiadomosc **implements** Serializable {

String dane;

Date data;

**public void** wykonajWiadomosc(Date data<sub>\_</sub>, String dane\_) {

```
data = data ;
System.out.println(data);
dane = dane;
```
}

}

}

#### **public void** pokazWiadomosc() {

```
System.out.println(data);
System.out.println(dane);
```

```
public class Plik1 {
```
}

```
static String weString() {
  InputStreamReader wejscie = new InputStreamReader(System.in);
  BufferedReader bufor = new BufferedReader(wejscie);
  System.out.print("Podaj wiadomosc: ");
  try {
     return bufor.readLine();
  } catch (IOException e) {
     System.err.println("Blad IO String");
     return "";
  }
```

```
static void Zapiszobiektydopliku() {
```

```
Date d = new Date();Wiadomosc wiadomosc = new Wiadomosc();
Wiadomosc wiadomosc1 = new Wiadomosc();
wiadomosc.wykonajWiadomosc(d, weString());
wiadomosc1.wykonajWiadomosc(d, weString());
```
#### **try** (

#### **FileOutputStream plikobiektow = new**

**FileOutputStream("Wiadomosc.obj");**

#### **ObjectOutputStream strumienobiektow = new**

**ObjectOutputStream(plikobiektow);)**

{ **strumienobiektow.writeObject(wiadomosc); strumienobiektow.writeObject(wiadomosc1);**

#### **// strumienobiektow.close();**

System.out.println("Obiekty typu Wiadomosc zostaly zapisane do pliku"); } **catch** (IOException e) { 35

System.out.println("Blad zapisu pliku obiektowego" + e); }

**static void** Odczytajobiektyzpliku() {

Wiadomosc wiadomosci[] = **new** Wiadomosc[2];

**try ( FileInputStream plikobiektow =** 

```
new FileInputStream("Wiadomosc.obj");
```
**ObjectInputStream strumienobiektow =**

**new ObjectInputStream(plikobiektow);)**

 $\{$  **for** (int i = 0; i < wiadomosci.length; i++)  $\{$ 

wiadomosci[i] = **(Wiadomosc) strumienobiektow.readObject();** System.out.println("Obiekt typu Wiadomosc zostal odczytany z pliku"); **cd**

```
if (wiadomosci[i] != null) {
```
wiadomosci[i].pokazWiadomosc(); }

### **// strumienobiektow.close();**

}

}

} **catch** (IOException | ClassNotFoundException e) { System.out.println("Blad odczytu pliku obiektowego" + e); }

#### **public static void** main(String[] args) {

Zapiszobiektydopliku(); **//zapis obiektów do pliku za pomocą serializacji** Odczytajobiektyzpliku(); **//odczyt obiektów z pliku za pomocą deserializacji** }

![](_page_36_Figure_3.jpeg)

## **Pakiet java.nio.file – wspieranie operacji we/wy (I/O)**

<https://docs.oracle.com/javase/tutorial/essential/io/fileio.html>

Autor: Zofia Kruczkiewicz, Języki i metody programowania – Java, wykład 4 38 augusta 1948 km. 2010 w 38 augusta 1948 km. 2010 w 38 augusta 1948 km. 38 augusta 1948 km. 2010 w 38 augusta 1948 km. 2010 w 38 augusta 1948 km. 2010 w 38 augusta 1948 km. 2010 w 38 august

## **Wspieranie operacji we/wy (I/O)**

- **1.Ścieżki (path) – tworzenie ścieżek, pobieranie informacji o ścieżce, usuwanie redundancji w oznaczeniu ścieżki, konwersja ścieżki, łączenie ścieżek, tworzenie ścieżki między dwiema ścieżkami, porównanie dwóch ścieżek**
- **2.Operacje plikowe z wykorzystaniem scieżek– wyszukiwanie, usuwanie, kopiowanie i przesuwanie plików**
- 3. Metadane
- 4. Wyszukiwanie plików za pomocą tzw "wild cards"
- 5. Mapowanie plików do nowych formatów wynikających z wersji Java SE

39

#### **1. Ścieżki (path) – wyszukiwanie, usuwanie, kopiowanie i przesuwanie plików**

![](_page_39_Figure_1.jpeg)

#### **Ścieżki (path) – wyszukiwanie, usuwanie, kopiowanie i przesuwanie plików (cd)**

![](_page_40_Figure_1.jpeg)

### **ŚCIEŻKI - przykład**

**package** sciezki plikowe; **import** java.io.\*; **import** java.nio.file.NoSuchFileException; **import** java.nio.file.Path; **import** java.nio.file.Paths; **public class** Sciezki\_plikowe { **static void sciezki(String sciezka\_) { Path sciezka = Paths.get(sciezka\_);** //wykonanie obiektu typu Path System.out.format("toString: %s%n", sciezka.toString()); System.out.format("getFileName: %s%n", sciezka.getFileName()); System.out.format("getName(0): %s%n", sciezka.getName(0)); System.out.format("getNameCount: %d%n", sciezka.getNameCount()); System.out.format("subpath(0,2): %s%n", sciezka.subpath(0, 2)); System.out.format("getParent: %s%n", sciezka.getParent()); System.out.format("getRoot: %s%n", sciezka.getRoot()); sciezka = **sciezka.normalize();** System.out.format("Po normalizacji: getParent: %s%n", sciezka.getParent()); **Parametry ścieżek**

System.out.format("getNameCount: %d%n", sciezka.getNameCount());

}

#### **static void konwersja\_sciezki(String sciezka\_) {**

Path wejsciowa\_sciezka, pelna\_sciezka1, pelna\_sciezka2;

**wejsciowa\_sciezka** = **Paths.get(sciezka\_);** //utworzenie obiektu typu Path

System.out.format("Nazwa pliku bez sciezki: toString: %s%n",

**wejsciowa\_sciezka**.toString());

#### **pelna\_sciezka1** = **wejsciowa\_sciezka.toAbsolutePath();**

System.out.format("wejsciowa\_sciezka.toAbsolutePath(): toString: %s%n", **pelna\_sciezka1**.toString());

### **try** {

}<br>}

### **pelna\_sciezka2** = **wejsciowa\_sciezka.toRealPath();**

System.out.format("pelna\_sciezka.toRealPath(): toString: %s%n",

**pelna\_sciezka2**.toString());

} **catch** (NoSuchFileException x) {

System.err.format("%s: no such" + " file or directory%n",wejsciowa\_sciezka); } **catch** (IOException x) {

System.err.format("%s%n", x); }

#### **static void laczenie\_sciezek(String s1, String s2) {**

```
Path sciezka1 = Paths.get(s1);
```
Path sciezka2 = Paths.get(s2);

Path sciezka12 = **sciezka1.resolve(sciezka2);**

System.out.format("Sciezka12: toString: %s%n", sciezka12.toString()); Path sciezka21 = **sciezka2.resolve(sciezka1);**

System.out.format("Sciezka21: toString: %s%n", sciezka21.toString());

}

}

#### **static void sciezka\_laczaca\_dwie\_sciezki(String s1, String s2) {**

Path sciezka1 = Paths.get(s1); Path sciezka2 = Paths.get(s2); Path sciezka1\_2 = **sciezka1.relativize(sciezka2);** System.out.format("Sciezka1\_2: toString: %s%n", sciezka1\_2.toString());

Path sciezka2\_1 = **sciezka2.relativize(sciezka1);**

System.out.format("Sciezka2\_1: toString: %s%n", sciezka2\_1.toString());

**static void** porownanie\_sciezek(String s1, String s2) {

Path sciezka1 = Paths.get(s1);

Path sciezka2 = Paths.get(s2);

Path sciezka12 = **sciezka1.resolve(sciezka2);**

Path sciezka21 = **sciezka2.resolve(sciezka1);**

#### **if** (**sciezka2.equals(sciezka12)**)

System.out.format("Sciezka1 jest rowna sciezka 2 %s%n",

sciezka1.toString()+" "+ sciezka2.toString());

#### **if** (**sciezka12.startsWith(sciezka21)**)

System.out.format("Sciezka1 startuje jako sciezka2\_1: %s%n",

sciezka12.toString()+" "+ ciezka21.toString());

#### **if** (**sciezka2.endsWith(sciezka12)**)

}

System.out.format("Sciezka2 konczy sie jako koniec: %s%n",

sciezka2.toString()+" " + sciezka12.toString());

**public static void** main(String[] args) { **sciezki**("C:\\Studia\\Szkola\\Wyklady\\**Wyklady\\..\\**Przyklady\_wyklady\\ wyklad4\_1\\Pliki\_znakowe\_sciezki"); **//1 sciezki**("C:\\Studia\\Szkola\\Wyklady**\\.\\**Przyklady\_wyklady\\wyklad4\_1\\ Pliki\_znakowe\_sciezki"); **//2 if** (args.length  $> 0$ ) {  $/3$ **konwersja\_sciezki**(args[0]); } **//podanie nazwy pliku z linii poleceń //plikznakowy.dat**

**laczenie\_sciezek**("C:\\Studia\\", "C:\\Studia\\Szkola\\mmm"); **//4 sciezka\_laczaca\_dwie\_sciezki**("C:\\Studia\\", "C:\\Studia\\Szkola\\mmm"); **//5 porownanie\_sciezek**("C:\\Studia\\", "C:\\Studia\\Szkola\\mmm"); **//6**

}

}

**Parametry ścieżek – działanie metody sciezki z dodanym nadmiarowym elementem Wyklady\..\ typu "parent directory" poddanym normalizacji //1**

#### **run:**

toString: C:\Studia\Szkola\Wyklady\Wyklady\..\Przyklady\_wyklady\wyklad4\_1\Pliki\_znakowe\_sciezki getFileName: Pliki\_znakowe\_sciezki getName(0): Studia getNameCount: 8 subpath(0,2): Studia\Szkola getParent: C:\Studia\Szkola\Wyklady\Wyklady\..\Przyklady\_wyklady\wyklad4\_1 getRoot: C:\ **Po normalizacji:** getParent: C:\Studia\Szkola\Wyklady\Przyklady\_wyklady\wyklad4\_1 getNameCount: 6

**Parametry ścieżek – działanie metody sciezki z dodanym nadmiarowym elementem \.\ typu "current directory" poddanym normalizacji //2**

toString: C:\Studia\Szkola\Wyklady\.\Przyklady\_wyklady\wyklad4\_1\Pliki\_znakowe\_sciezki getFileName: Pliki\_znakowe\_sciezki getName(0): Studia getNameCount: 7 subpath(0,2): Studia\Szkola getParent: C:\Studia\Szkola\Wyklady\.\Przyklady\_wyklady\wyklad4\_1 getRoot: C:\ **Po normalizacji:** getParent: C:\Studia\Szkola\Wyklady\Przyklady\_wyklady\wyklad4\_1 getNameCount: 6

Nazwa pliku bez sciezki: toString: **plikznakowy.dat**

**wejsciowa\_sciezka.toAbsolutePath():** toString:

C:\Studia\Szkola\CalaJava\Wyklady\Przyklady\_wyklady\wyklad4\_1\Pliki\_znakowe\_sciezki\plikznakowy.dat

**pelna\_sciezka.toRealPath():** toString:

C:\Studia\Szkola\CalaJava\Wyklady\Przyklady\_wyklady\wyklad4\_1\Pliki\_znakowe\_sciezki\plikznakowy.dat

**Sciezka12: toString: C:\Studia\Szkola\mmm**

**Sciezka21: toString: C:\Studia**

**Sciezka1\_2: toString: Szkola\mmm**

**Sciezka2\_1: toString: ..\..**

Sciezka1 jest rowna sciezka2 **C:\Studia C:\Studia\Szkola\mmm**

Sciezka1 startuje jako sciezka21: **C:\Studia\Szkola\mmm C:\Studia**

Sciezka2 konczy sie jako sciezka12: **C:\Studia\Szkola\mmm C:\Studia\Szkola\mmm**

**BUILD SUCCESSFUL (total time: 0 seconds)**

**Wynik działania metody porownanie\_sciezek //6**

**sciezka\_laczaca\_dwie\_sciezki //5**

**Wynik działania metody** 

**Wynik działania metody** 

**konwersja\_sciezki** 

l**aczenie\_sciezek //4**

**Wynik działania metody** 

**package** operacje plikowe;

**import** java.io.IOException;

**import** java.nio.file.DirectoryNotEmptyException;

**import** java.nio.file.Files;

**import** java.nio.file.NoSuchFileException;

**import** java.nio.file.Path;

**import** java.nio.file.Paths;

}

**import static** java.nio.file.StandardCopyOption.REPLACE\_EXISTING;

**public class** Operacje\_plikowe { **static void operacjeplikowe(String sciezka\_) {** Path sciezka = Paths.get(sciezka\_); boolean isRegularExecutableFile = **Files.isRegularFile(sciezka) & Files.isReadable(sciezka) & Files.isExecutable(sciezka);** System.out.format("wynik: %b%n", isRegularExecutableFile);

#### **static void usuwanie\_plikow(String sciezka\_) {**

```
Path sciezka = Paths.get(sciezka_);
```
**try** {

#### **Files.delete(sciezka);**

```
} catch (NoSuchFileException x) {
```
System.err.format("%s: no such" + " file or directory%n", sciezka);

} **catch** (DirectoryNotEmptyException x) {

System.err.format("%s not empty%n", sciezka);

```
} catch (IOException x) {
```

```
System.err.println(x);
```

```
}
```
}

#### **static void kopiowanie\_plikow(String sciezka1\_, String sciezka2\_) {**

Path sciezka1 = Paths.get(sciezka1);

Path sciezka2 = Paths.get(sciezka2\_);

**try** {

}

**Files.copy**(sciezka1, sciezka2, REPLACE\_EXISTING); //COPY\_ATTRIBUTES,

// NOFOLLOW\_LINKS

**Files.move**(sciezka1, sciezka2, REPLACE\_EXISTING);

} **catch** (IOException x) {

System.err.println(x);  $\}$ 

**public static void** main(String[] args) { **operacjeplikowe1**("C:\\Studia\\Szkola\\CalaJava\\Wyklady\\Przyklady\_wyklady\\ wyklad4\_1\\Pliki\_znakowe\_sciezki\\**dist\\Pliki\_znakowe\_sciezki.jar**"); **operacjeplikowe1**("C:\\Studia\\Szkola\\CalaJava\\Wyklady\\Przyklady\_wyklady\\ wyklad4\_1\\Pliki\_znakowe\_sciezki\\ **src\\sciezki\_plikowe\\Sciezki\_plikowe.java**"); **operacjeplikowe1**("C:\\Studia\\Szkola\\CalaJava\\Wyklady\\ Przyklady\_wyklady\\wyklad4\_1\\Pliki\_znakowe\_sciezki\\ **build\\classes\\sciezki\_plikowe\\Sciezki\_plikowe.class**"); **operacjeplikowe1**("C:\\Studia\\Szkola\\Wyklady\\Przyklady\_wyklady\\wyklad4\_1\\ **Pliki\_znakowe\_sciezki\\plikznakowy.txt**"); **usuwanie\_plikow**("C:\\Studia\\Szkola\\plik.txt"); **kopiowanie\_plikow**("C:\\Studia\\Szkola\\info.txt","C:\\Studia\\info.txt"); } } 53

#### **Wynik pierwszego uruchomienia programu**

run:

run:

**wynik: true wynik: true wynik: true wynik: false** **Wynik działania metody operacjeplikowe1: 1. True dla plików typu class, java i jar 2. False dla zwykłego pliku tekstowego plikznakowy.txt**

C:\Studia\Szkola\plik.txt: no such file or directory **BUILD SUCCESSFUL (total time: 0 seconds) Wynik drugiego uruchomienia programu**

**Wynik działania metody usuwanie\_plikow za pomocą delete w przypadku braku pliku**

54

**wynik: true wynik: true wynik: true wynik: false**

**Wynik działania metody kopiowanie\_plikow za pomocą metody copy po przesunięciu pliku metodą move podczas pierwszego wywołania programu**

C:\Studia\Szkola\plik.txt: no such file or directory java.nio.file.NoSuchFileException: C:\Studia\Szkola\info.txt **BUILD SUCCESSFUL (total time: 0 seconds)**

#### **2.2. Plikowe metody wejścia\wyjścia – złożoność**

![](_page_54_Picture_1.jpeg)

#### **Kanał We/Wy i bufory bajtowe**

**package** channelio;

![](_page_55_Figure_2.jpeg)

### **Kanał We/Wy i bufory bajtowe cd**

#### **static void** read() {

Path sciezka=Paths.get("C:\\Studia\\Szkola\\CalaJava\\Wyklady\\

Przyklady\_wyklady\\wyklad4\_1\\ChannelIO\\permissions.log");

### **try (SeekableByteChannel sbc = Files.newByteChannel(sciezka))** {

```
ByteBuffer buf = ByteBuffer.allocate(16);
```
**int**  $i = 0$ ;

#### **String encoding = System.getProperty("file.encoding");**

```
while (sbc.read(buf) > 0) {
```
#### **buf.rewind();**

System.out.print(**Charset.forName(encoding).decode(buf)**);

**i++;**

}<br>}

}

```
buf.flip(); }
```
#### **System.out.println("\n Liczba odczytów: " + i);**

} **catch** (IOException x) {

System.out.println("caught exception: " + x); }

**Kiedy strumień We/Wy czyta znak, w tym samym czasie kanał We/Wy czyta bufor**